#### МИНОБРНАУКИ РОССИИ

Глазовский инженерно-экономический институт (филиал) Федерального государственного бюджетного образовательного учреждения высшего образования «Ижевский государственный технический университет имени М.Т. Калашникова» (ГИЭИ (филиал) ФГБОУ ВО «ИжГТУ имени М.Т. Калашникова»)

**УТВЕРЖДАЮ** Директо М.А.Бабушкин  $20$ 

# **РАБОЧАЯ ПРОГРАММА ДИСЦИПЛИНЫ Системы автоматизации инженерных расчетов**

направление подготовки: **15.03.05 – Конструкторско-технологическое обеспечение машиностроительных производств** 

направленность (профиль): **Технологии цифрового проектирования и производства в машиностроении** 

уровень образования: **бакалавриат**

форма обучения: **очная**

общая трудоемкость дисциплины составляет: **2 зачетные единицы**

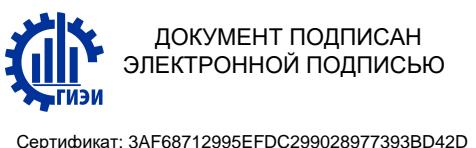

Владелец: Бабушкин Михаил Анатольевич Действителен: с 18.07.2023 до 10.10.2024

Кафедра «Машиностроение и информационные технологии»

Составитель: Овсянников Алексей Владимирович, к.т.н., доцент

Рабочая программа составлена в соответствии с требованиями федерального государственного образовательного стандарта высшего образования по направлению подготовки 15.03.05 «Конструкторско-технологическое обеспечение машиностроительных производств» и рассмотрена на заседании кафедры.

Протокол от 22.05.2023 г. № 5

Заведующий кафедрой

.Г. Горбушин

22.05.2023 г.

#### **СОГЛАСОВАНО**

Количество часов рабочей программы и формируемые компетенции соответствуют учебному плану по направлению подготовки 15.03.05 «Конструкторско-технологическое обеспечение машиностроительных производств», профиль «Технологии цифрового проектирования и производства в машиностроении».

Протокол заседания учебно-методической комиссии от 24 мая 2023 г. № 2

Председатель учебно-методической комиссии ГИЭИ

Руководитель образовательной программы

А.Г. Горбушин

А.В. Овсянников

22.05.2023 г.

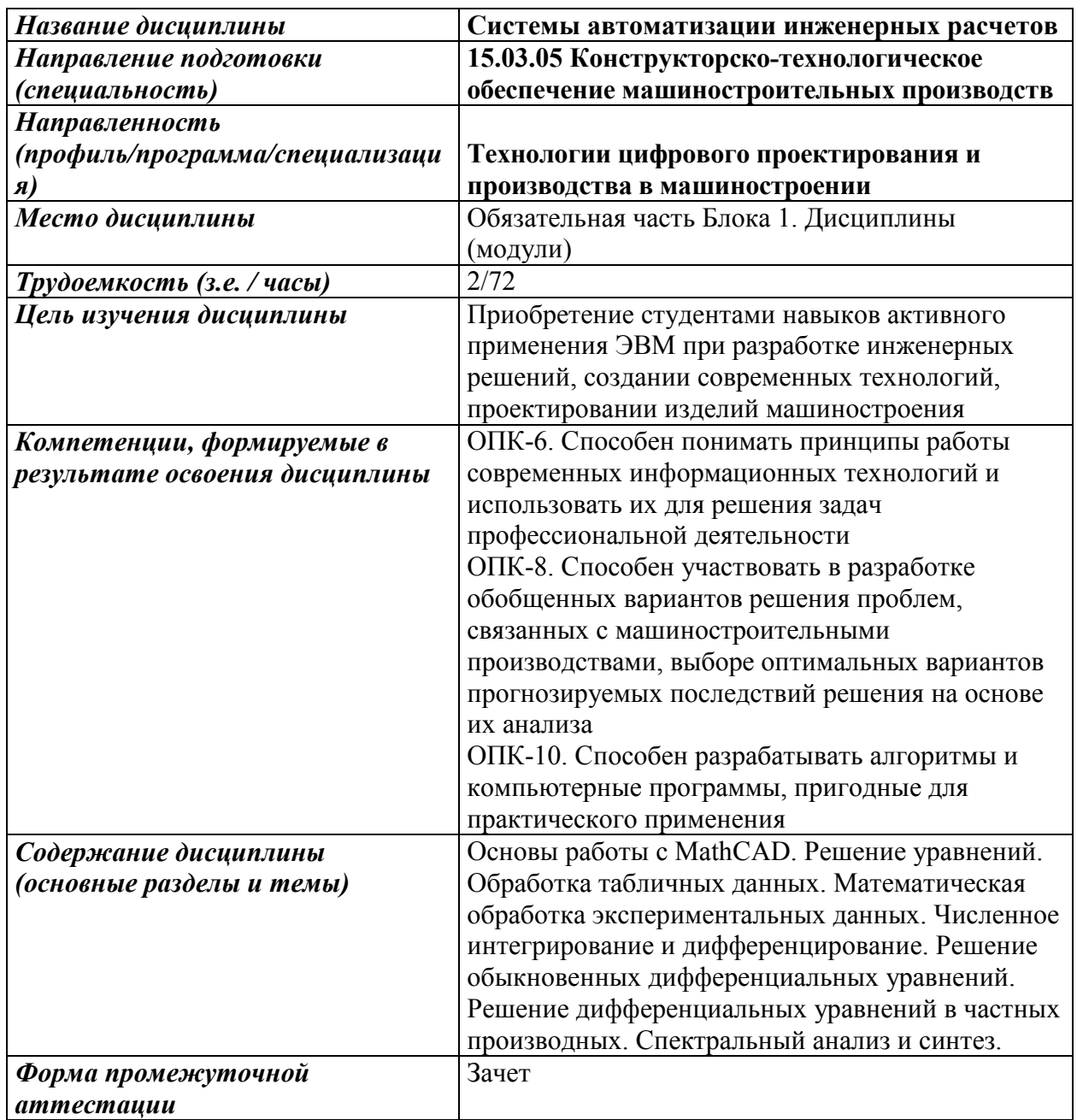

#### **1. Цели и задачи дисциплины**

**Целью** дисциплины является приобретение студентами навыков активного применения ЭВМ при разработке инженерных решений, создании современных технологий.

#### **Основные задачи дисциплины:**

- гарантировать системное представление об основных методах проектирования и проведения инженерных расчетов на компьютере;

- помочь студентам в овладении основами соответствующих компетенций.

#### **2. Планируемые результаты обучения**

В результате освоения дисциплины у студента должны быть сформированы:

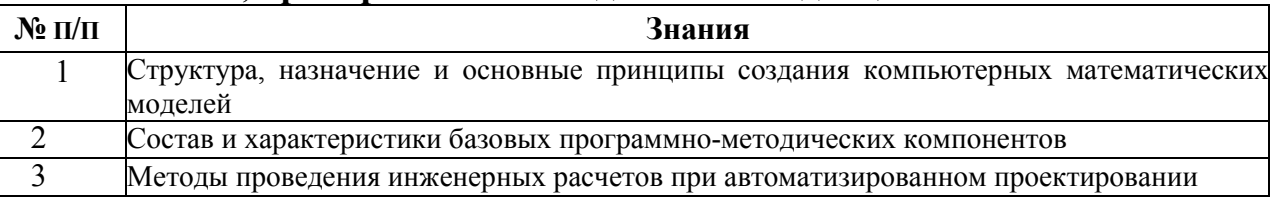

# **Знания, приобретаемые в ходе освоения дисциплины**

### **Умения, приобретаемые в ходе освоения дисциплины**

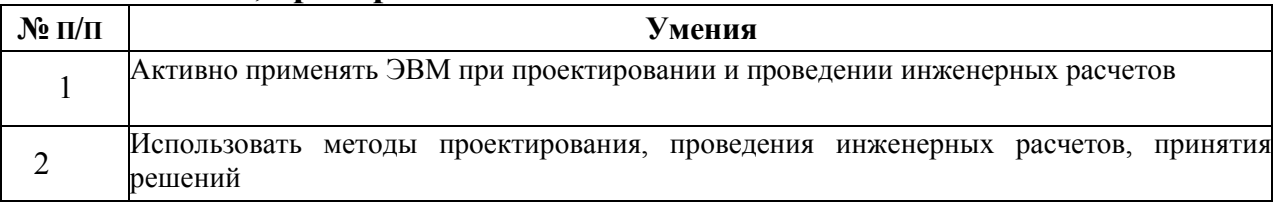

#### **Навыки, приобретаемые в ходе освоения дисциплины**

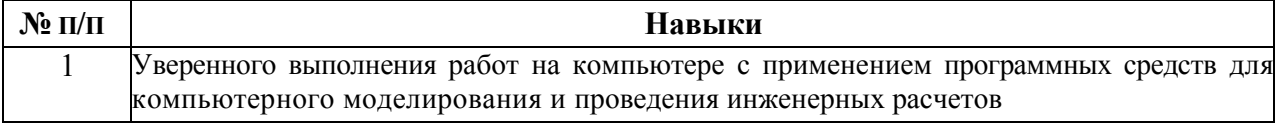

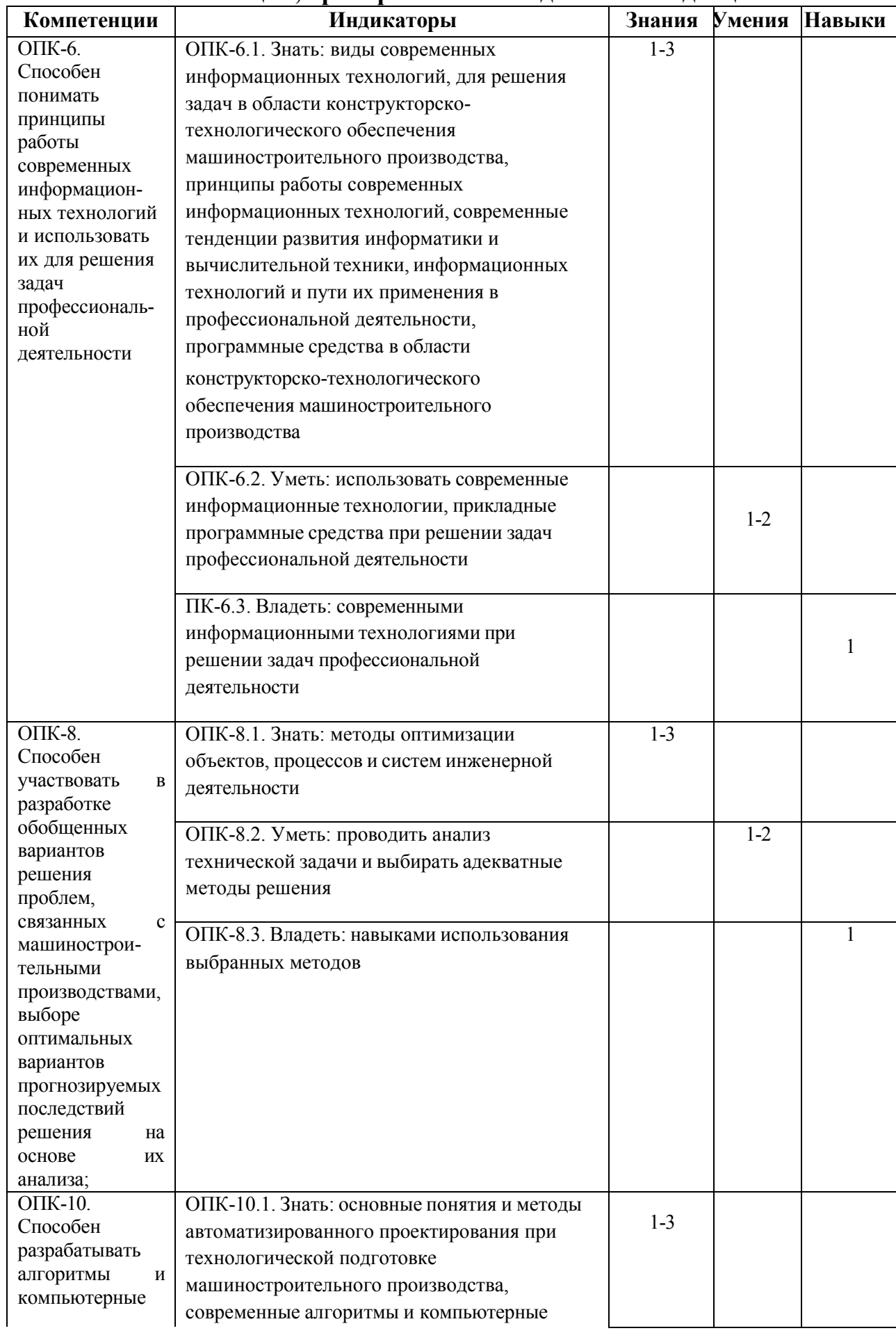

# **Компетенции, приобретаемые в ходе освоения дисциплины**

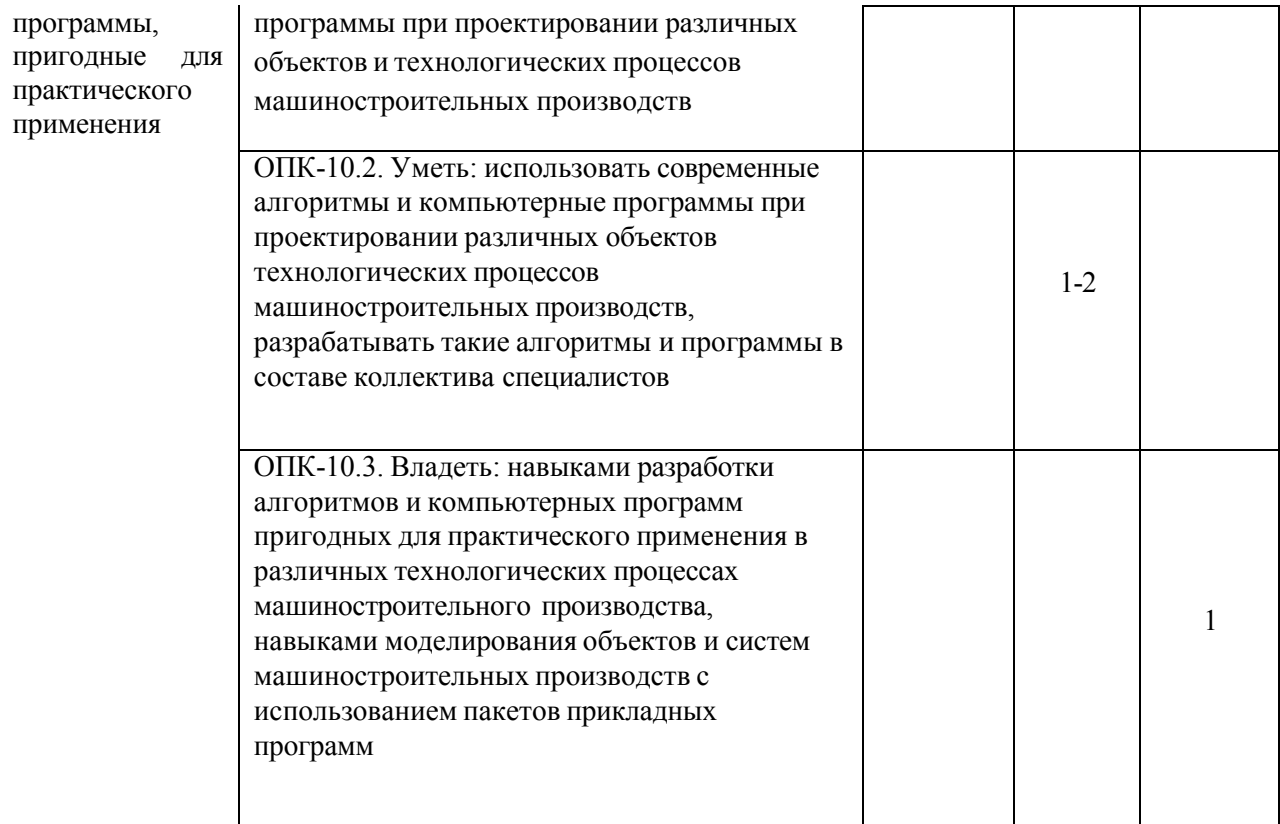

#### **3. Место дисциплины в структуре ООП**

Дисциплина относится к обязательной части Блока 1 «Дисциплины (модули)» ООП.

Дисциплина изучается на 3 курсе в 5 семестре.

Изучение дисциплины базируется на знаниях, умениях и навыках, полученных при освоении дисциплин (модулей): Информатика, Начертательная геометрия и инженерная графика, Методы компьютерного конструирования, Математика.

Перечень последующих дисциплин (модулей), для которых необходимы знания, умения и навыки, формируемые данной учебной дисциплиной (модулем): Проектирование заготовок в машиностроении, Проектирование средств технологического оснащения, Технология машиностроения.

#### **4. Структура и содержание дисциплины**

#### **4.1 Структура дисциплины**

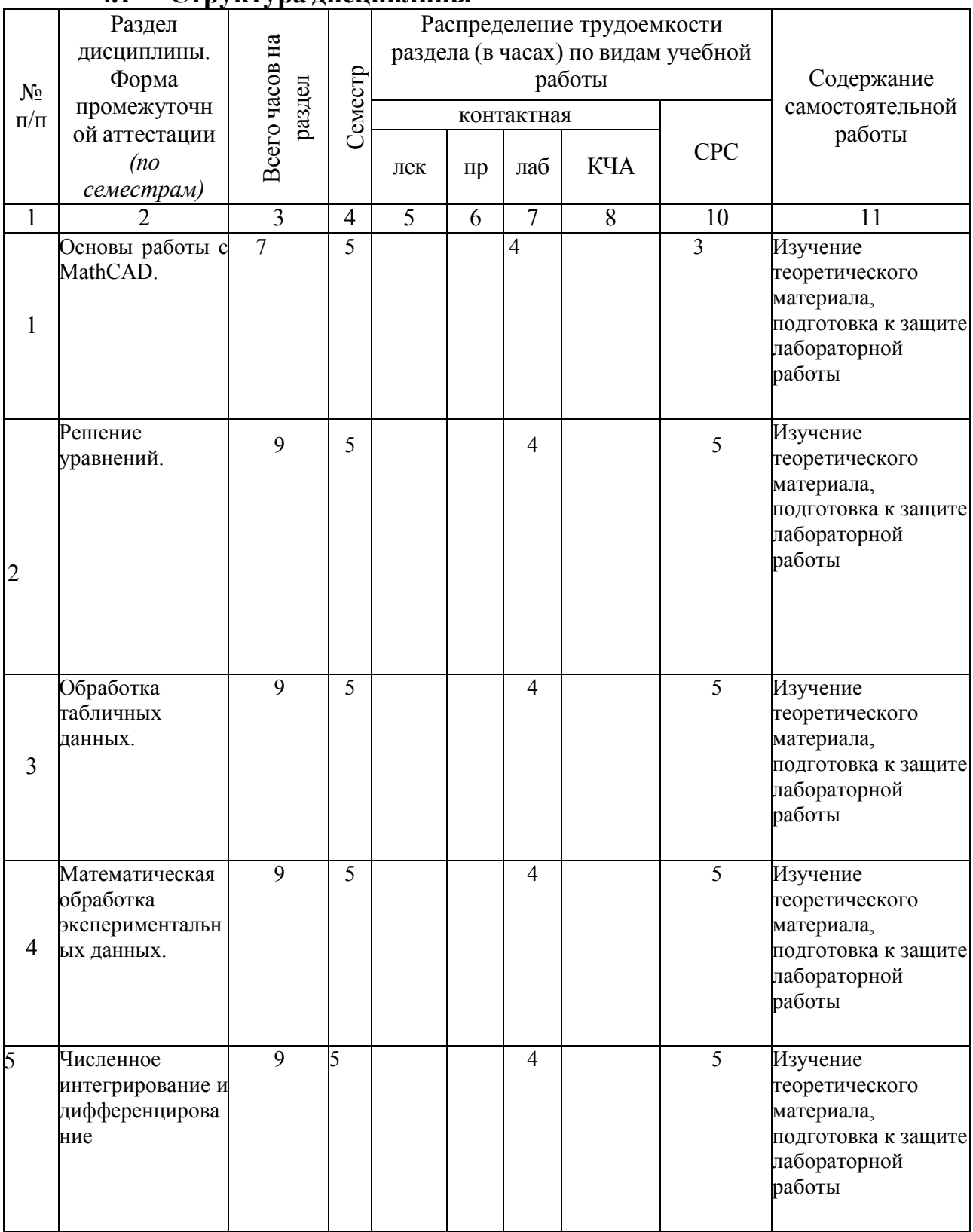

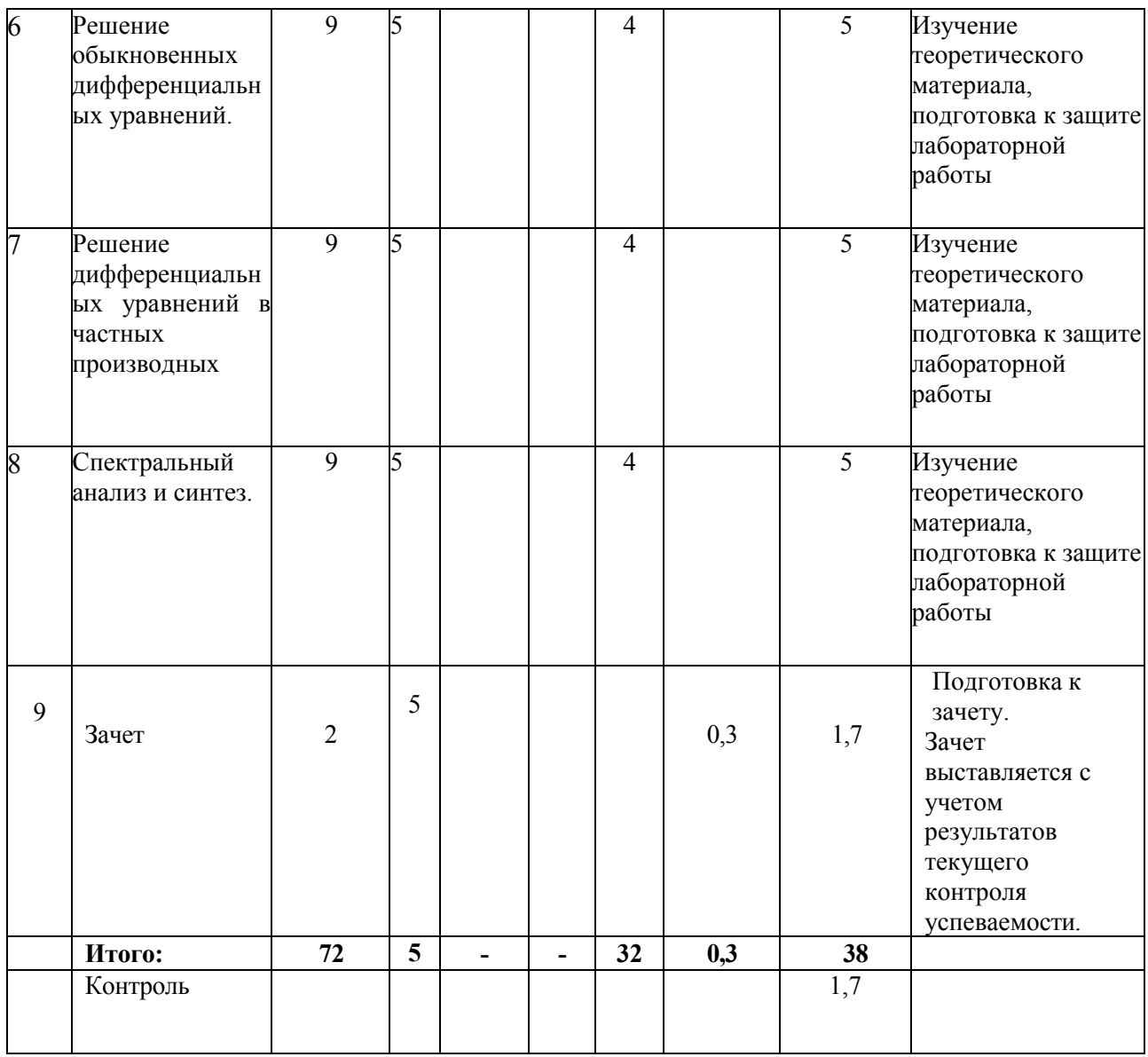

### **4.2 Содержание разделов курса и формируемых в них компетенций**

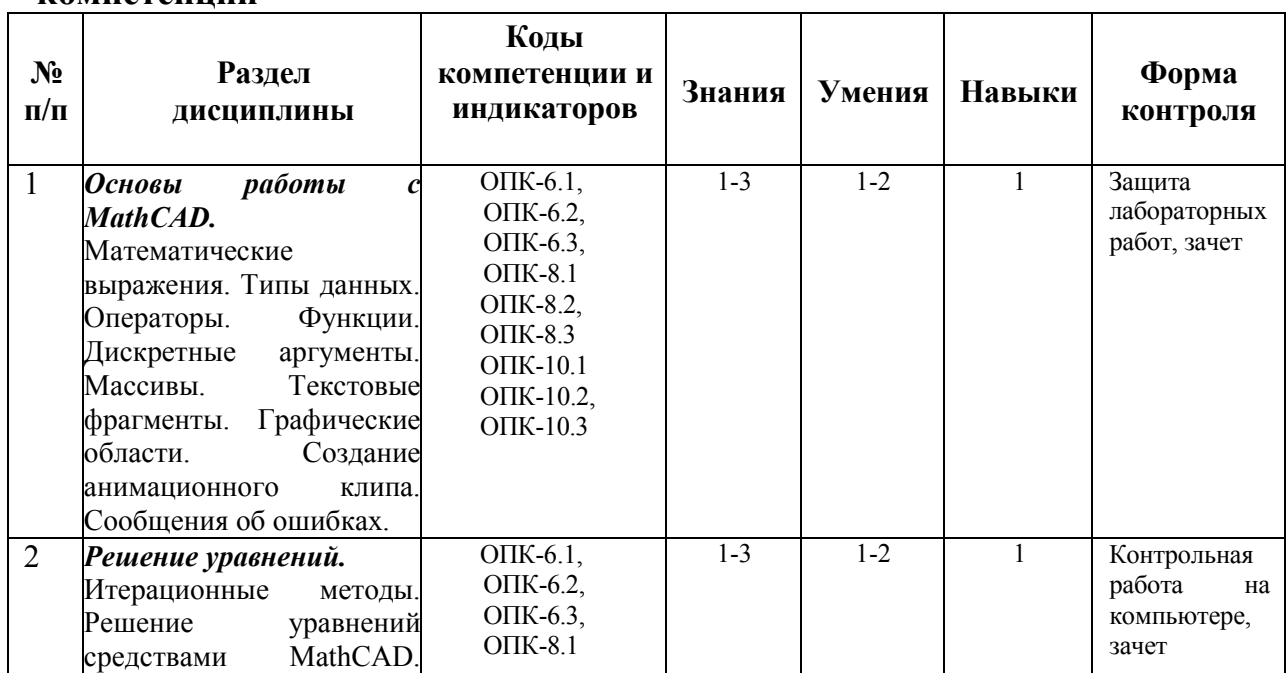

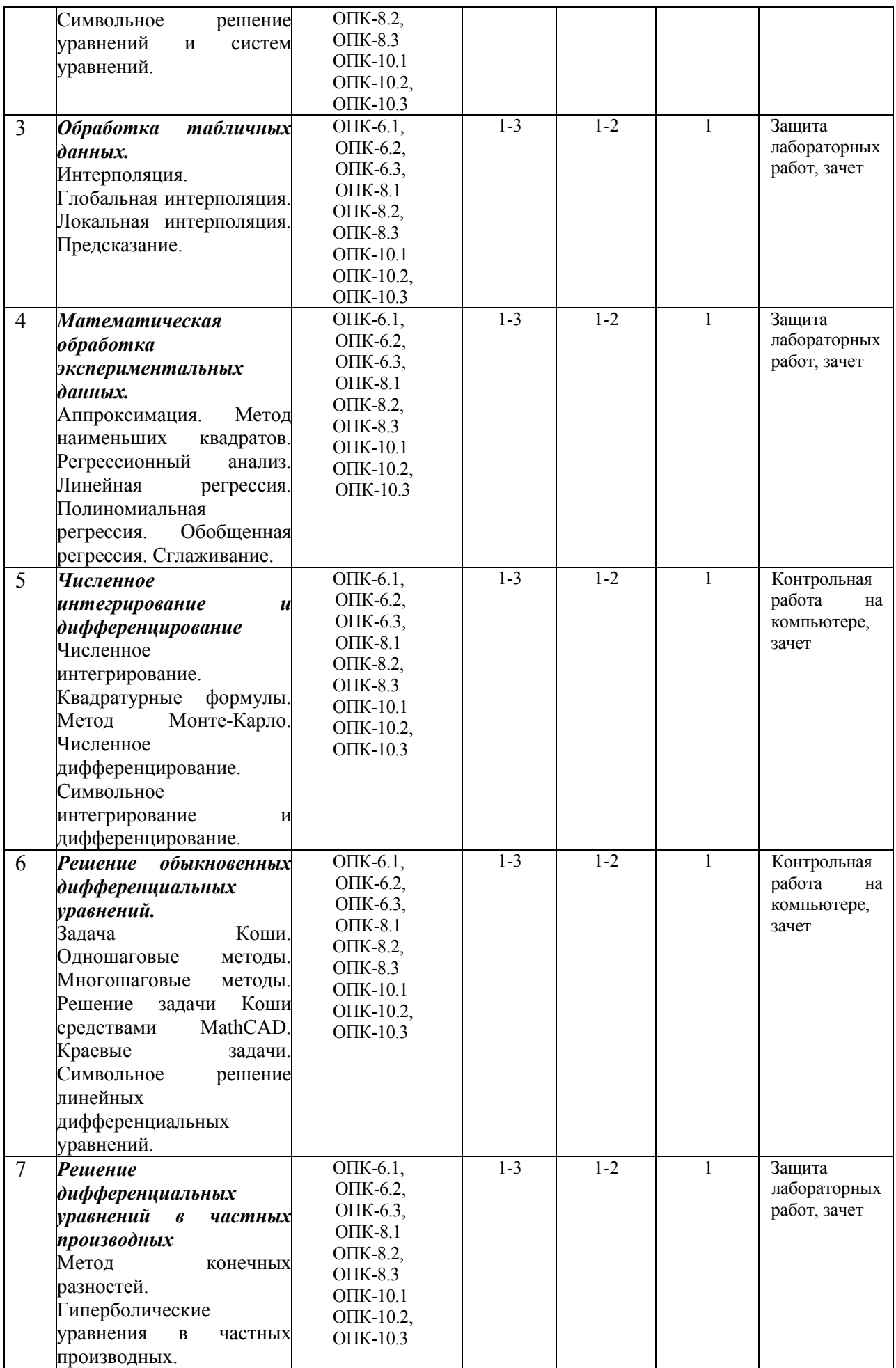

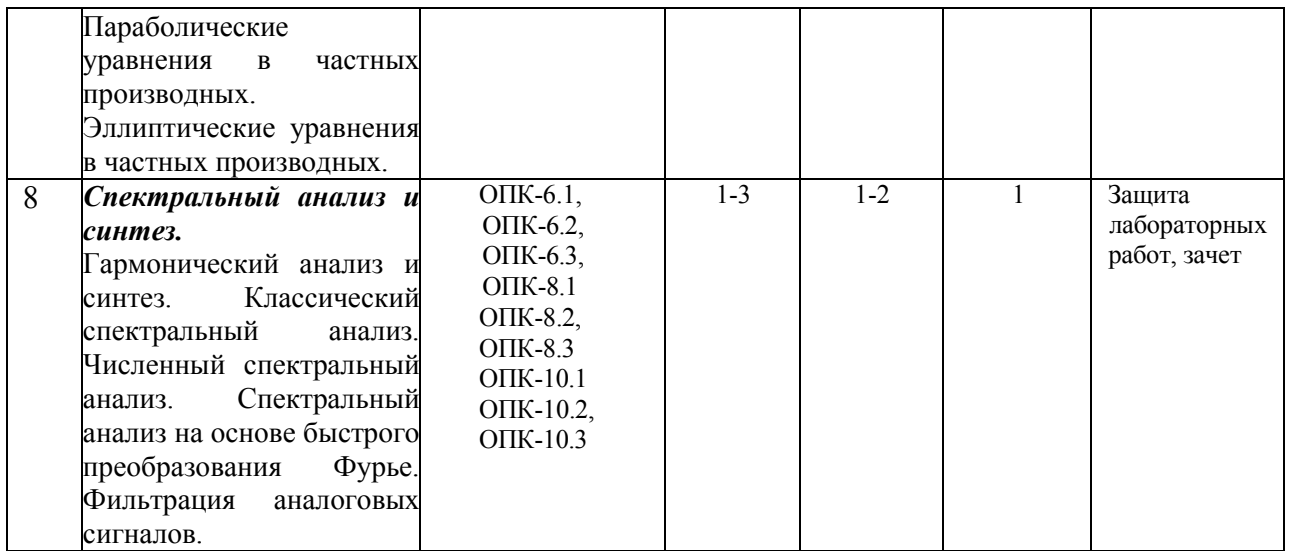

# **4.3 Наименование тем лекций, их содержание и объем в часах**

Лекционные занятия рабочим учебным планом не предусмотрены.

# **4.4 Наименование тем практических занятий, их содержание и объем в часах**

Практические занятия рабочим учебным планом не предусмотрены.

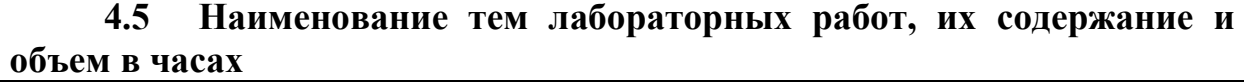

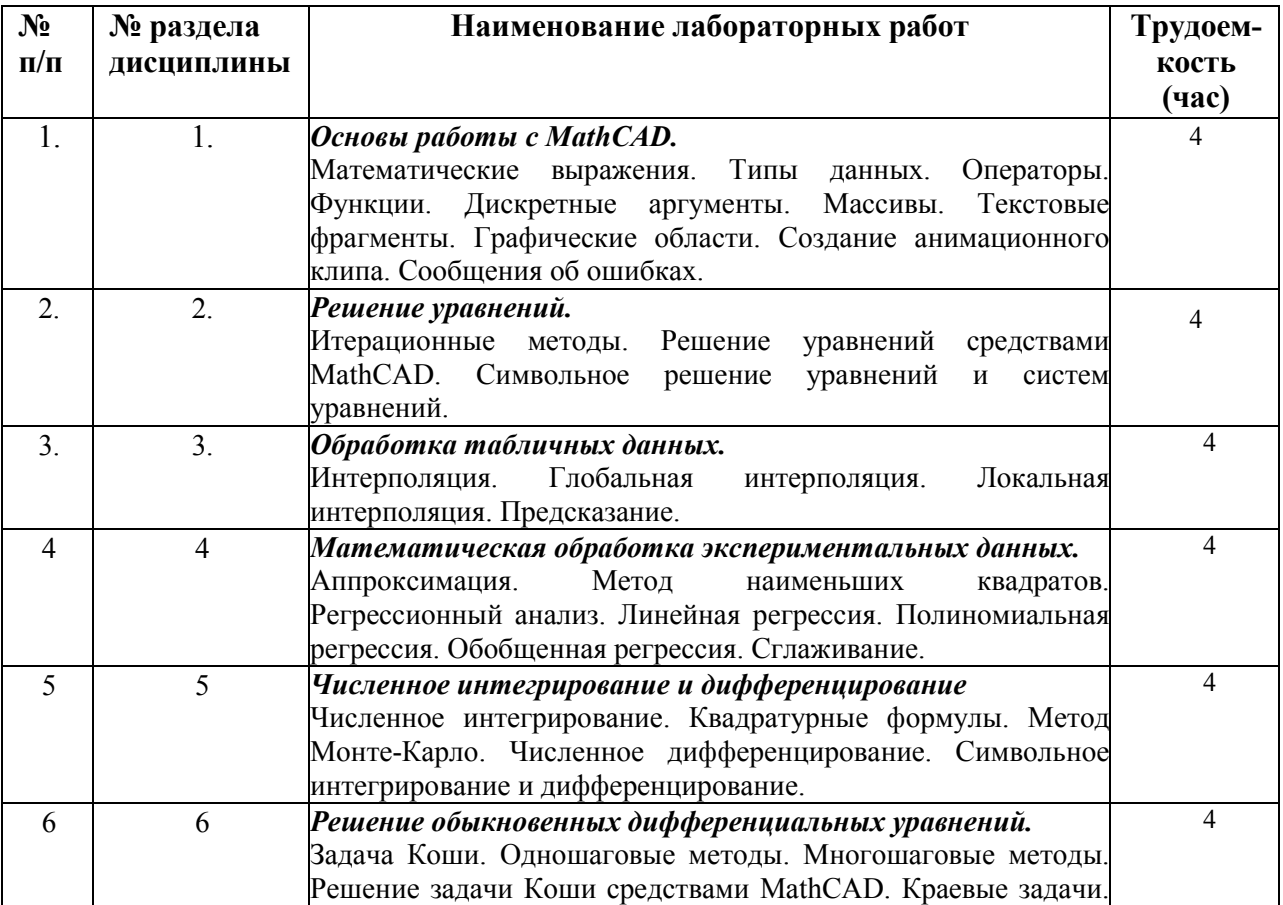

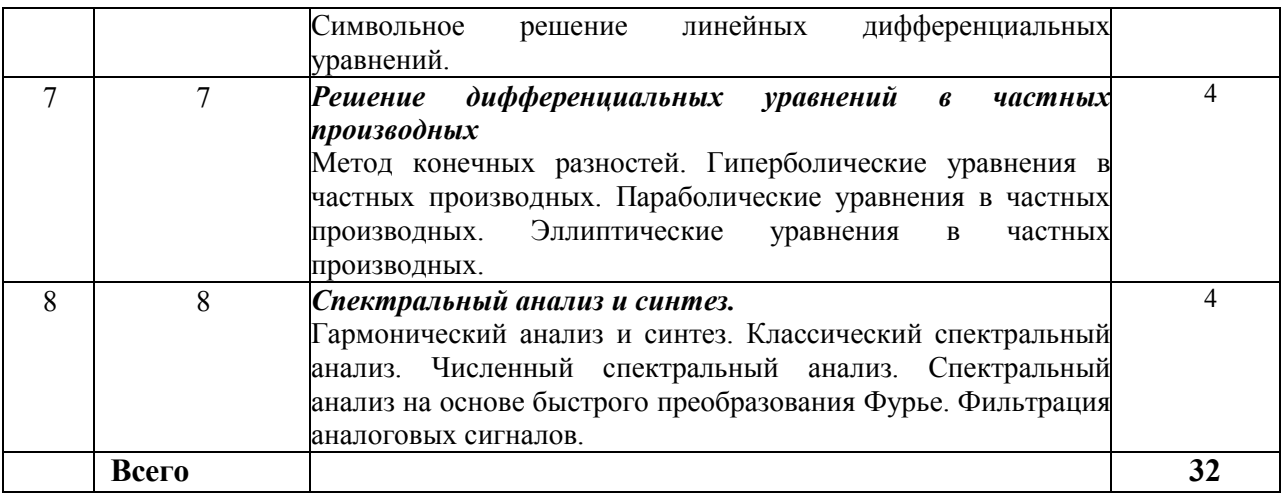

# **5. Оценочные материалы для текущего контроля успеваемости и промежуточной аттестации по дисциплине**

Для контроля результатов освоения дисциплины проводятся*:* 

- защита лабораторных работ;
- контрольная работа на компьютере;
- зачет.

*Примечание*: оценочные материалы приведены в приложении к рабочей программе дисциплины.

Промежуточная аттестация по итогам освоения дисциплины – зачет*.* 

### **6. Учебно-методическое и информационное обеспечение дисциплины**

### **6.1. Основная литература**

1. Мокрова Н.В. Инженерные расчёты в MathCAD. Лабораторный практикум [Электронный ресурс] : учебное пособие / Н.В. Мокрова, Е.Л. Гордеева, С.В. Атоян. — Электрон. текстовые данные. — Саратов: Вузовское образование, 2018. — 152 c. — 978-5-4487-0309-6. — Режим доступа: http://www.iprbookshop.ru/77152.html

2. Практикум по работе в математическом пакете MathCAD [Электронный ресурс] : учебное пособие / С.В. Рыков [и др.]. — Электрон. текстовые данные. — СПб. : Университет ИТМО, 2015. — 87 c. — 978-5- 9906483-0-2. — Режим доступа: http://www.iprbookshop.ru/67566.html

3. Интерактивные системы Scilab, Matlab, Mathcad [Электронный ресурс] : учебное пособие / И.Е. Плещинская [и др.]. — Электрон. текстовые данные. — Казань: Казанский национальный исследовательский технологический университет, 2014. — 195 c. — 978-5-7882-1715-4. — Режим доступа: http://www.iprbookshop.ru/62173.html

### **6.2. Дополнительная литература**

1. Черепашков А.А., Носов Н.В. Компьютерные технологии, моделирование и автоматизированные системы в машиностроении: Учеб. для

студ. высш. учеб. заведений. - Волгоград: Издательский Дом «Ин-Фолио», 2009. – 640 с.

2. Очков В.Ф. Mathcad 14 для студентов, инженеров и конструкторов. СПб.: БХВ-Петербург, 2007. – 368 с.: ил.

3. Кирьянов Д.В. Mathcad 14. СПб.: БХВ-Петербург, 2007. – 704 с.: ил.

4. Определение оптимальных режимов обработки с использованием ЭВМ. Токарная обработка: Метод. указ. к лаб. работе / Самар. гос. техн. ун-т; сост. В А Дмитриев. - Самара, 2003.

5. Боголюбова М.Н. Системный анализ и математическое моделирование в машиностроении: учебное пособие / М.Н. Боголюбова; Томский политехнический университет. – Томск: Изд-во Томского политехнического университета, 2010. – 123 с.

6. Поршнев С.В. Компьютерное моделирование физических процессов в пакете MATLAB: Учебн. пос. для вузов по напр. "Инф-ка и выч. техн." - - М.:Горячая линия - Телеком, 2003. - 592 с.:ил.

7. Зарубин В.С. Математическое моделирование в технике: Учебник для вузов по техн. спец./ под ред. В.С.Зарубина, А.П.Крищенко. - 2-е изд., стереотип. - М.:Изд-во МГТУ им. Н.Э. Баумана, 2003. - 496 с. - Математика в техн. университете. Вып. XXI, закл.

8. Кузьмин, В.В. Математическое моделирование технологических процессов сборки и механической обработки изделий машиностроения [Текст]: учеб. пос. для вузов по напр. подготовки бакалавров и магистров "Технология, обор. и автоматиз. машиностр. произв-в", дипломир. спец-ов "Констр.- технол. обесп. машиностр. произв-в" - - М.:Высш. шк., 2008. - 279 с.:ил.

# **6.3. Перечень ресурсов информационно-коммуникационной сети Интернет**

1. Компьютерные методы математических исследований [Электронный ресурс] : методические указания к самостоятельной работе по дисциплинам «Численные методы» и «Компьютерное моделирование» / . — Электрон. текстовые данные. — Липецк: Липецкий государственный технический университет, ЭБС АСВ, 2013. — 30 c. — 2227-8397. — Режим доступа: http://www.iprbookshop.ru/55102.html

2. Моделирование систем: учебное пособие / И.А. Елизаров, Ю.Ф. Мартемьянов, А.Г. Схиртладзе, А.А. Третьяков. - Тамбов: Изд-во ФГБОУ ВПО "ТГТУ", 2011. - 96 с. (http://window.edu.ru/resource/465/76465)

3. Методы оптимизации в примерах в пакете MathCAD 15. Часть I [Электронный ресурс] : учебное пособие / И.В. Кудрявцева [и др.]. — Электрон. текстовые данные. — СПб. : Университет ИТМО, Институт холода и биотехнологий, 2016. — 166 c. — 2227-8397. — Режим доступа: http://www.iprbookshop.ru/67288.html

4. Методы оптимизации в примерах в пакете MathCad 15. Часть II [Электронный ресурс] : учебное пособие / С.В. Рыков [и др.]. — Электрон. текстовые данные. — СПб. : Университет ИТМО, 2016. — 178 c. — 978-5- 9906483-1-9. — Режим доступа: http://www.iprbookshop.ru/67287.html

# **6.4. Программное обеспечение**

Лицензионное ПО:

- 1. Операционная системаWindows.
- 2. Прикладные программы Microsoft Office (Word, PowerPoint, Excel).
- 3. Компас-3D.
- 4. MathCAD.

Свободно распространяемое ПО:

- 1. Foxit Reader (работа с PDF-файлами).
- 2. 7Zip.
- 3. Google Chrome.

# **6.5. Методические рекомендации**

1. Овсянников А.В. Методические рекомендации по выполнению лабораторных работ по дисциплине «Системы автоматизации инженерных расчетов». – Глазов: Глазовский инженерно-экономический институт, 2021 (элект. издание).

2. Овсянников А.В. Методические рекомендации по организации самостоятельной работы по дисциплине «Системы автоматизации инженерных расчетов». – Глазов: Глазовский инженерно-экономический институт, 2021 (элект. издание).

# **6.6. Электронно-библиотечные системы и электронные базы данных**

1. База данных Научной электронной библиотеки eLIBRARY.RU https://elibrary.ru/

2. База данных Web of Science https://apps.webofknowledge.com/

3. База данных Scopus https://www.scopus.com

4. Информационная система «Единое окно доступа к образовательным ресурсам» http://window.edu.ru

5. Справочно-правовая система «Гарант» http://www.garant.ru

6. Бесплатная электронная Интернет библиотека нормативнотехнической литературы ТехЛит http://www.tehlit.ru/

7. База данных профессиональных стандартов Министерства труда и социальной

защиты РФ http://profstandart.rosmintrud.ru/obshchiy-informatsionnyyblok/natsionalnyyreestr-professionalnykh-standartov/

8. Федеральная государственная информационная система «Национальная электронная библиотека» http://нэб.рф

9. Электронно-библиотечная система IPRbooks http://istu.ru/material/elektronno-bibliotechnaya-sistema-iprbooks http://www.iprbookshop.ru

10. Справочно-правовая система КонсультантПлюс http://www.consultant.ru/

- 11. Профессиональная справочная система «Кодекс» https://kodeks.ru/
- 12. Информационная сеть «Техэксперт» https://cntd.ru/

13. Электронный фонд нормативно-технической и нормативноправовой информации Консорциума «Кодекс» - https://docs.cntd.ru/

# **7. Материально-техническое обеспечение дисциплины**

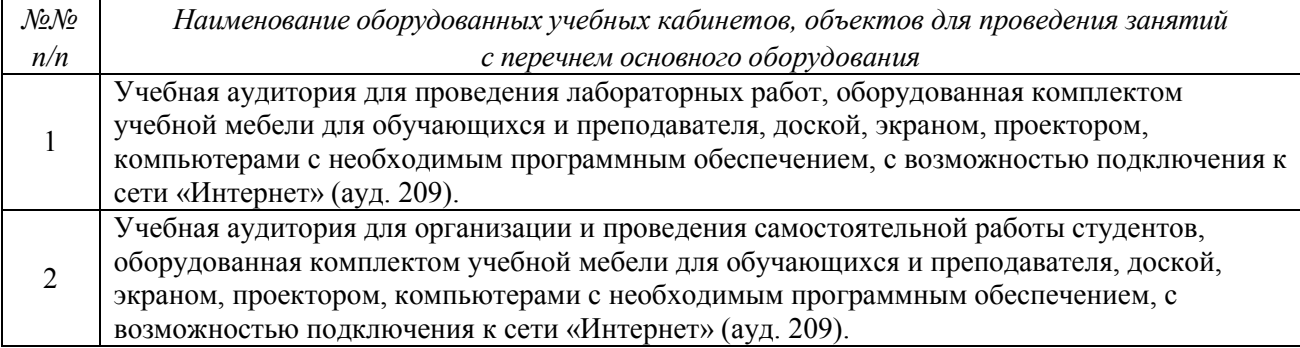

При необходимости рабочая программа дисциплины (модуля) может быть адаптирована для обеспечения образовательного процесса инвалидов и лиц с ограниченными возможностями здоровья, в том числе для обучения с применением дистанционных образовательных технологий. Для этого требуется заявление студента (его законного представителя) и заключение психолого-медико-педагогической комиссии (ПМПК).

# **Лист утверждения рабочей программы дисциплины на учебный год**

Рабочая программа дисциплины (модуля) утверждена на ведение учебного процесса в учебном году:

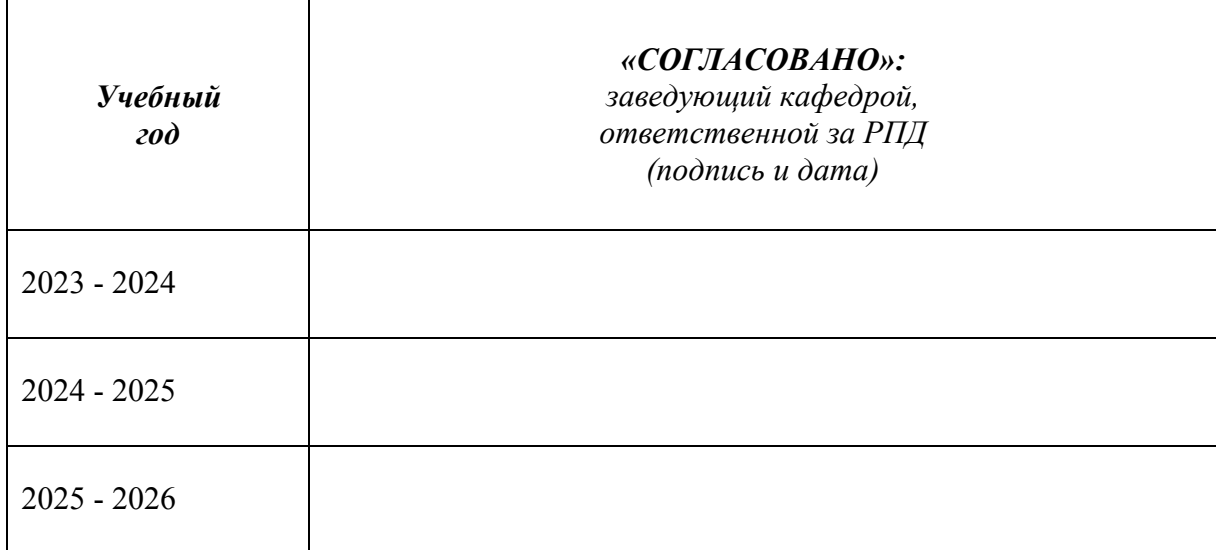

*Приложение* 

#### МИНОБРНАУКИ РОССИИ

#### Глазовский инженерно-экономический институт (филиал) Федерального государственного бюджетного образовательного учреждения высшего образования «Ижевский государственный технический университет имени М.Т. Калашникова» (ГИЭИ (филиал) ФГБОУ ВО «ИжГТУ имени М.Т. Калашникова»)

# ОЦЕНОЧНЫЕ СРЕДСТВА

#### по дисциплине Системы автоматизации инженерных расчетов

# направление 15.03.05 – Конструкторско-технологическое обеспечение машиностроительных производств

### профиль Технологии цифрового проектирования и производства в машиностроении

уровень образования: бакалавриат

форма обучения: очная

общая трудоемкость дисциплины составляет: 2 зачетные единицы

# **1. Оценочные средства**

Оценивание формирования компетенций производится на основе результатов обучения, приведенных в п. 2 рабочей программы. Связь разделов компетенций, индикаторов и форм контроля (текущего и промежуточного) указаны в таблице 4.2 рабочей программы дисциплины.

Оценочные средства соотнесены с результатами обучения по дисциплине и индикаторами достижения компетенций и представлены ниже.

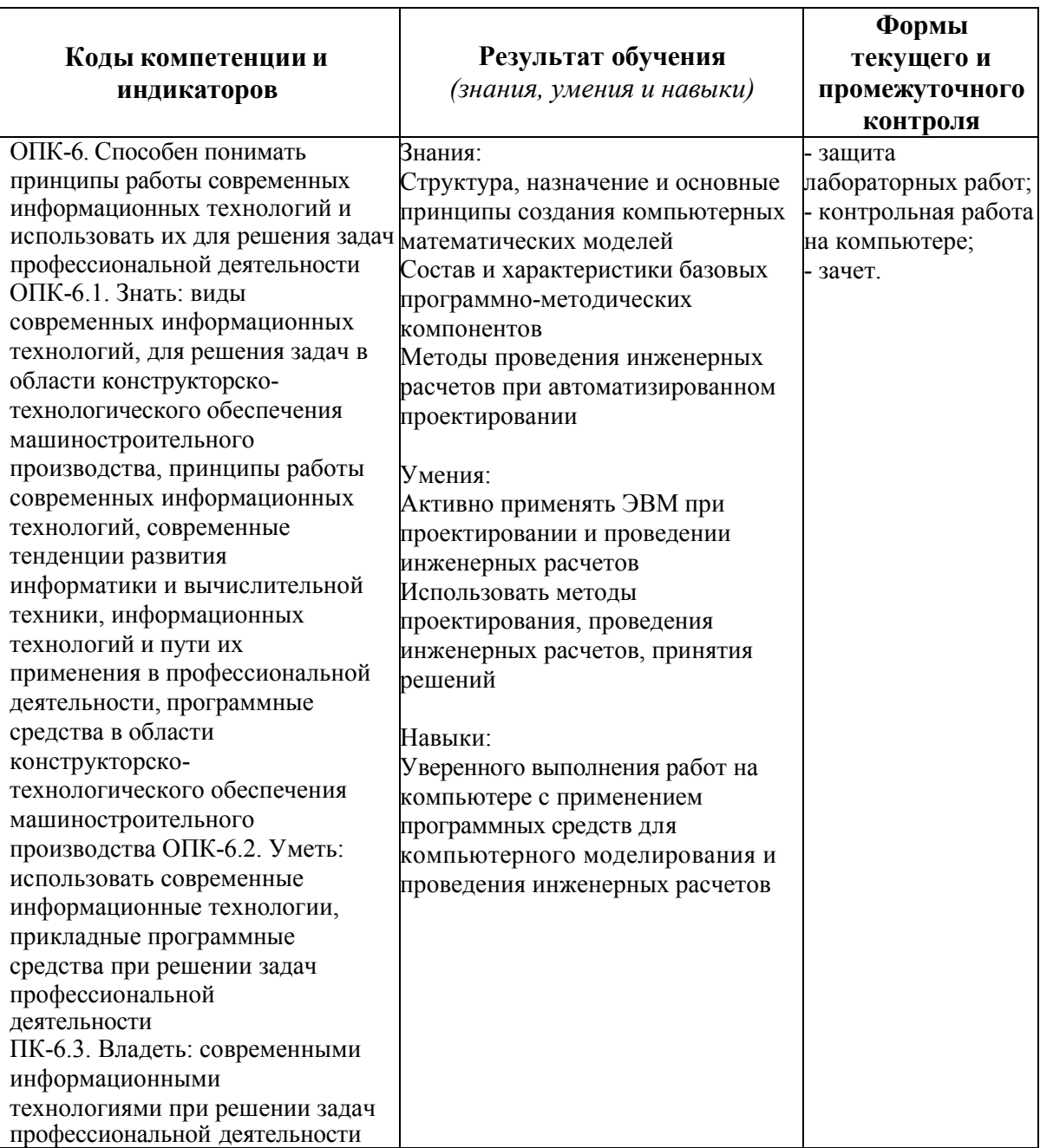

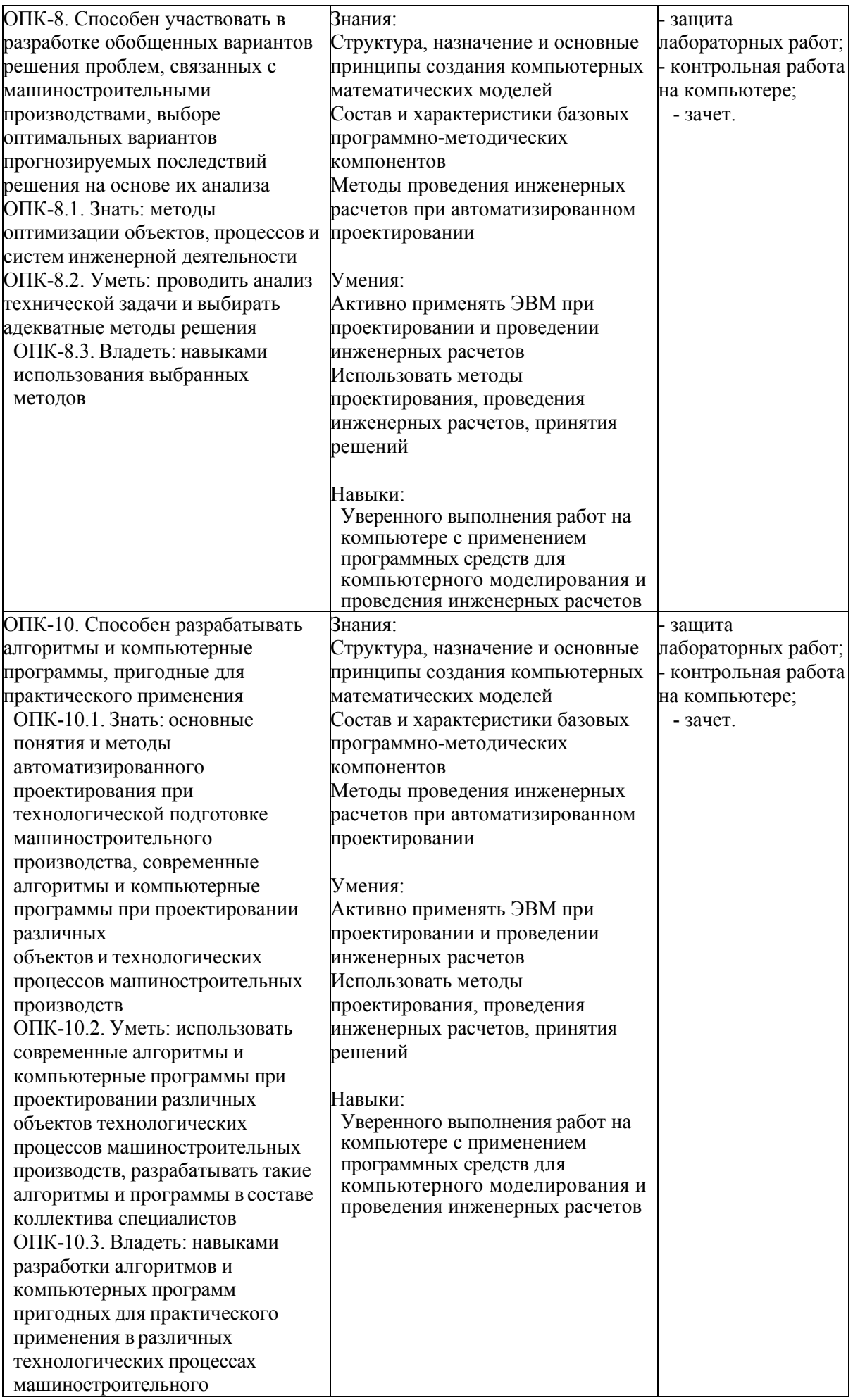

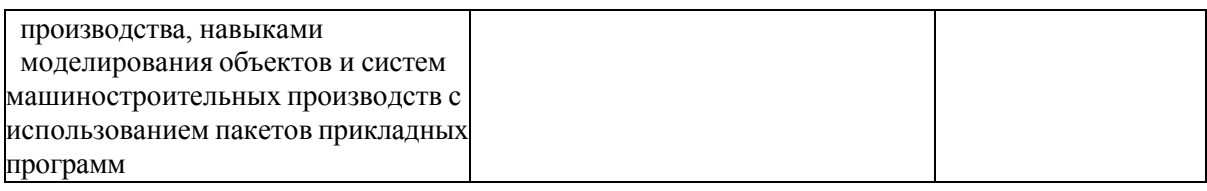

*Наименование:* защита лабораторных работ.

*Представление в ФОС***:** задания и требования к выполнению представлены в методических указаниях по дисциплине.

*Варианты заданий:* задания и требования к выполнению представлены в методических указаниях по дисциплине.

*Критерии оценки*: приведены в разделе 2.

*Наименование:* контрольная работа на компьютере.

*Представление в ФОС***:** набор вариантов заданий.

*Варианты заданий:* задания для самостоятельного решения представлены в методических указаниях по дисциплине.

#### *Контрольная работа №1*

Решение уравнений.

Определить корни уравнения численно и символьно, сравнить результаты.

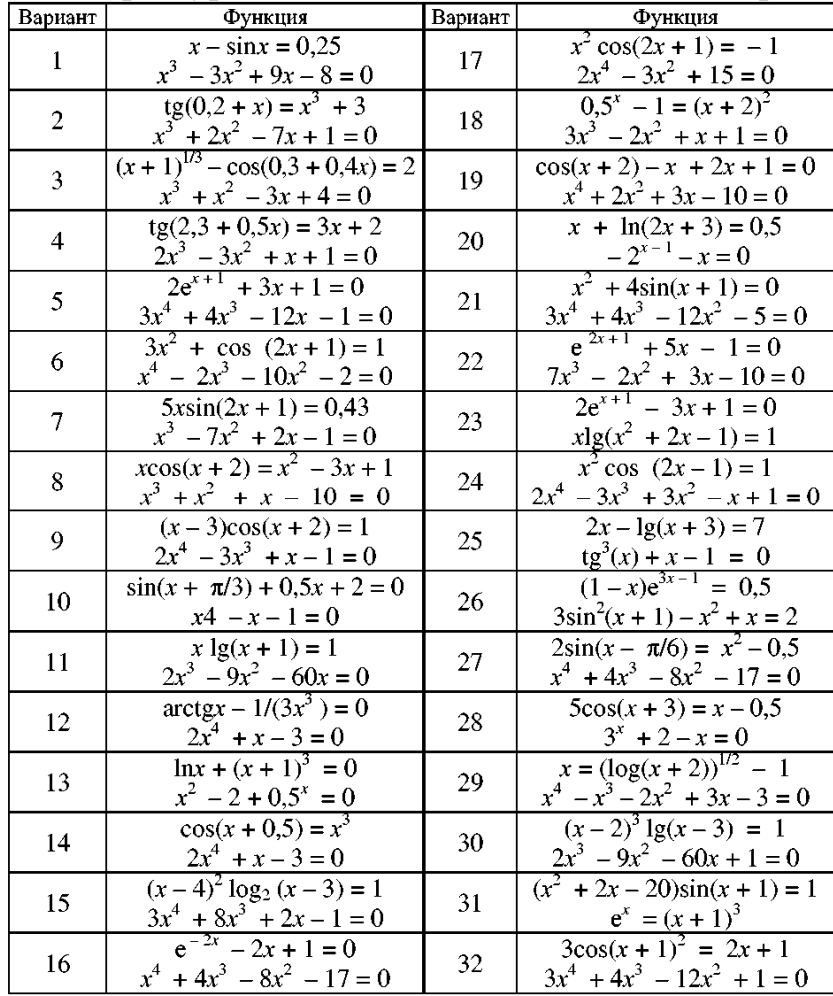

*Контрольная работа №2* 

Численное дифференцирование.

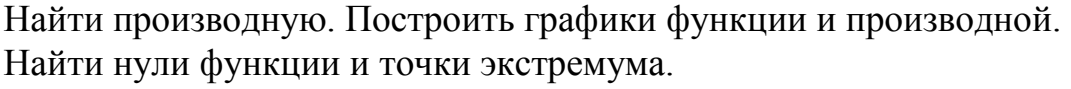

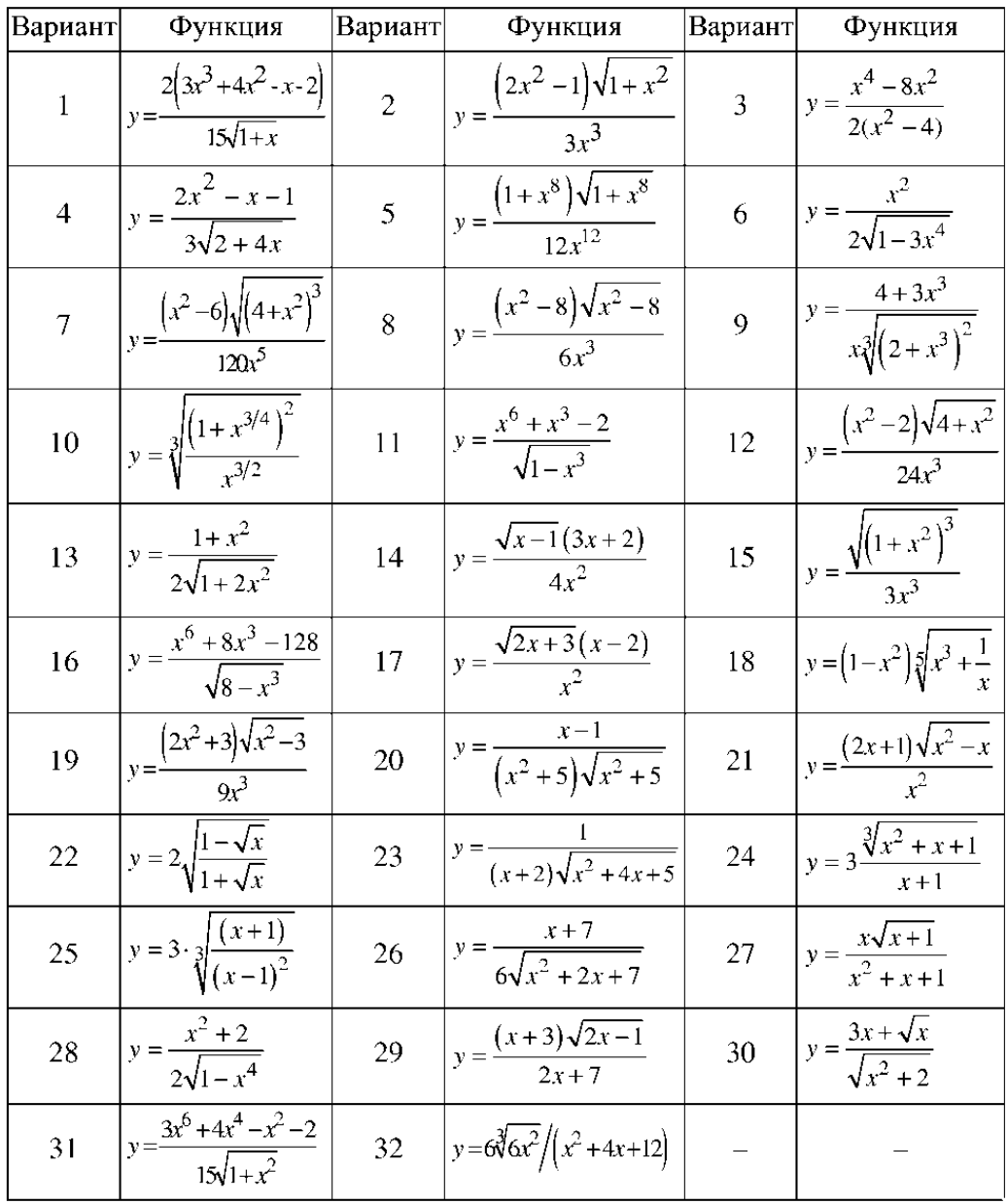

Численное интегрирование.<br>Найти первообразную. Результат проверить дифференцированием. Вычислить определенный интеграл на отрезке [1; 2].

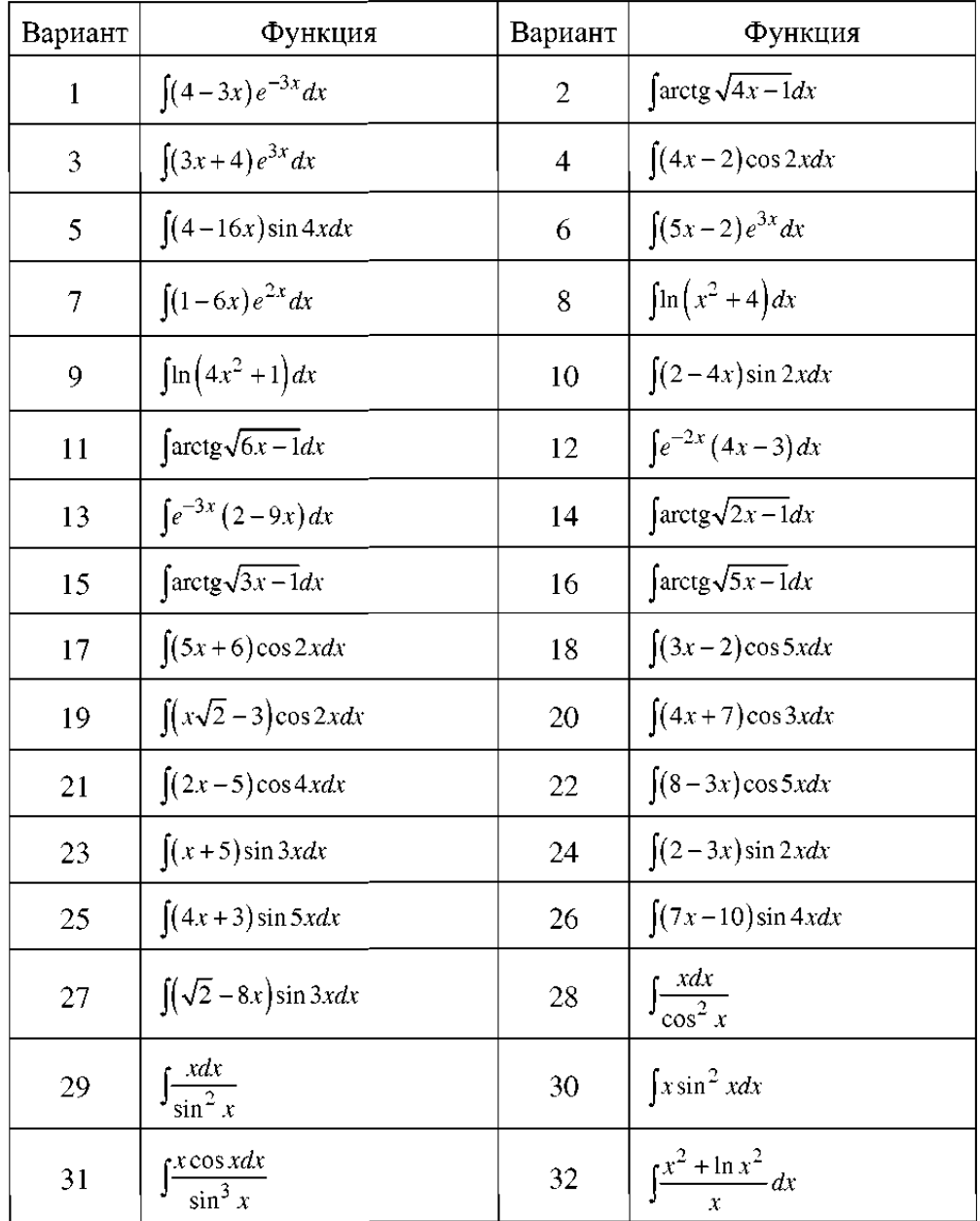

# *Контрольная работа №3*

Решение обыкновенных дифференциальных уравнений.

Найти решение задачи Коши, используя два различных метода. Построить графики решений, оценить расхождение между решениями, полученными разными методами.

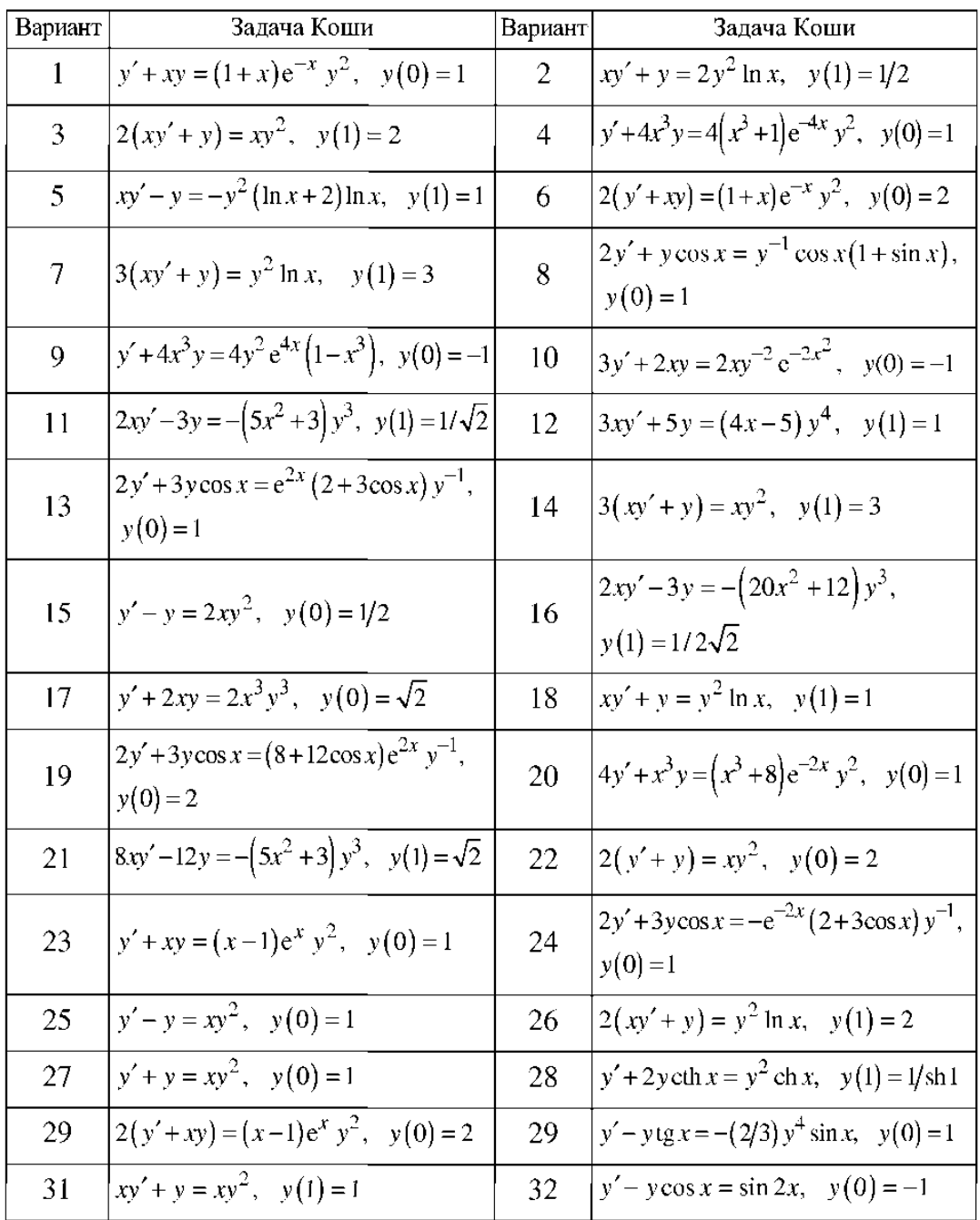

*Критерии оценки*: приведены в разделе 2.

*Наименование:* зачет. *Представление в ФОС***:** перечень вопросов. *Варианты заданий:*

1. Принципы работы современных информационных технологий и использовать их для решения задач профессиональной деятельности (из ОПК-6).

2. Разработка обобщенных вариантов решения проблем, связанных с машиностроительными производствами, выбор оптимальных вариантов прогнозируемых последствий решения на основе их анализа (из ОПК-8).

3. Разработка алгоритмов и компьютерных программ, пригодных для практического применения (из ОПК-10).

- 4. САПР в машиностроении.
- 5. САПР для математического моделирования, инженерных расчетов.
- 6. Система автоматизации инженерных расчетов MathCAD.
- 7. Основы работы с MathCAD.
- 8. Типы данных. Операторы. Функции.
- 9. Итерационные методы.
- 10. Решение уравнений средствами MathCAD.
- 11. Символьное решение уравнений и систем уравнений.
- 12. Интерполяция.
- 13. Предсказание.
- 14. Аппроксимация.
- 15. Линейная регрессия.
- 16. Полиномиальная регрессия.
- 17. Численное интегрирование.
- 18. Численное дифференцирование.
- 19. Символьное интегрирование и дифференцирование.
- 20. Задача Коши. Решение задачи Коши средствами MathCAD.
- 21. Символьное решение линейных дифференциальных уравнений.
- 22. Метод конечных разностей.
- 23. Эллиптические уравнения в частных производных.
- 24. Гармонический анализ и синтез.
- 25. Классический и численный спектральный анализ.

*Критерии оценки*: приведены в разделе 2.

### **2. Критерии и шкалы оценивания**

Для контрольных мероприятий (текущего контроля) устанавливается минимальное и максимальное количество баллов в соответствии с таблицей. Контрольное мероприятие считается пройденным успешно при условии набора количества баллов не ниже минимального.

Результат обучения по дисциплине считается достигнутым при успешном прохождении обучающимся всех контрольных мероприятий, относящихся к данному результату обучения.

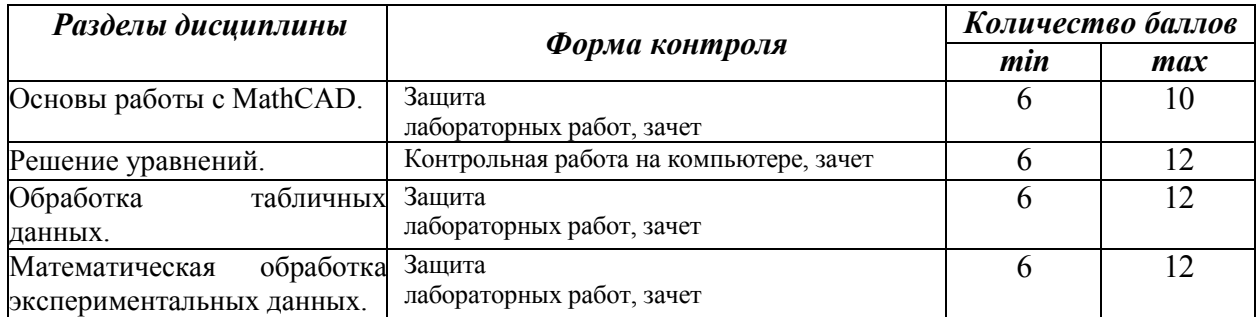

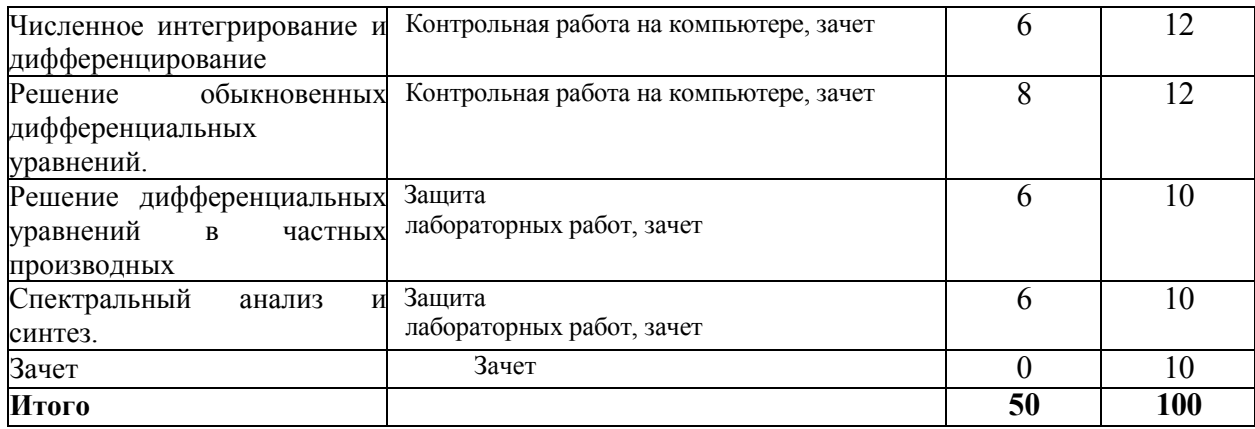

При оценивании результатов обучения по дисциплине в ходе текущего контроля успеваемости используются следующие критерии. Минимальное количество баллов выставляется обучающемуся при выполнении всех показателей, допускаются несущественные неточности в изложении и оформлении материала.

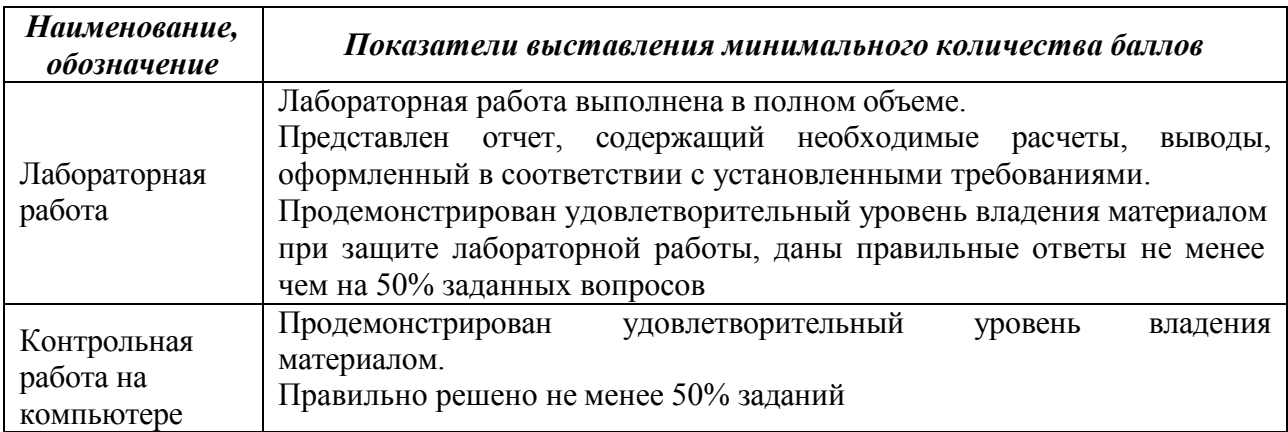

Промежуточная аттестация по дисциплине проводится в форме зачета.

Итоговая оценка по дисциплине может быть выставлена на основе результатов текущего контроля с использованием следующей шкалы.

Если сумма набранных баллов менее 50 – обучающийся не допускается до промежуточной аттестации.

Если сумма баллов составляет 50 баллов и более, обучающийся допускается до зачета.

Если сумма баллов составляет от 80 до 100 баллов, обучающийся может претендовать на автоматическую оценку «зачтено».

Билет к зачету включает 2 вопроса.

Промежуточная аттестация проводится в аудитории в форме устного опроса.

Время на подготовку: 45 минут.

При оценивании результатов обучения по дисциплине в ходе промежуточной аттестации используются следующие критерии и шкала оценки.

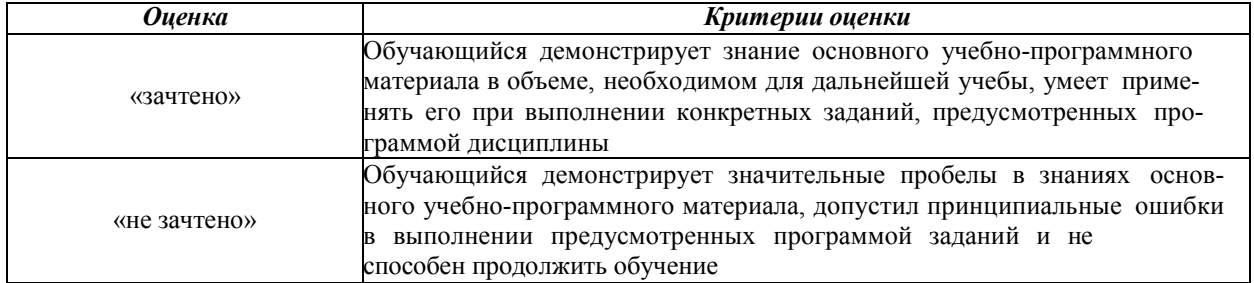